### QCDNUM QCD+QED evolution

Work in progress

**Michiel Botje** Nikhef, Amsterdam HERAFitter meeting 26-03-13

#### QCDNUM Toolbox upgrade

- For QCD+QED we need to evolve 12 pdfs with 4 of them coupled
- Idea: write an evolution toolbox where the user can feed-in the splitting functions, perturbative expansion coefficients, and do n-fold coupled evolutions

#### **QCDNUM** tools 5.5 Evolution . . . . . . . . . . . . . . . . . . . . . . . . . . . . . . . . . . . 40

 $\mathcal{L} = \{ \mathcal{L} \mathcal{L} \$ 

#### 5.7 Pdf Interpolation . . . . . . . . . . . . . . . . . . . . . . . . . . . . . . . 43 5.8 Fast Interpolation . . . . . . . . . . . . . . . . . . . . . . . . . . . . . . . 45 Memory management (extended functionality)

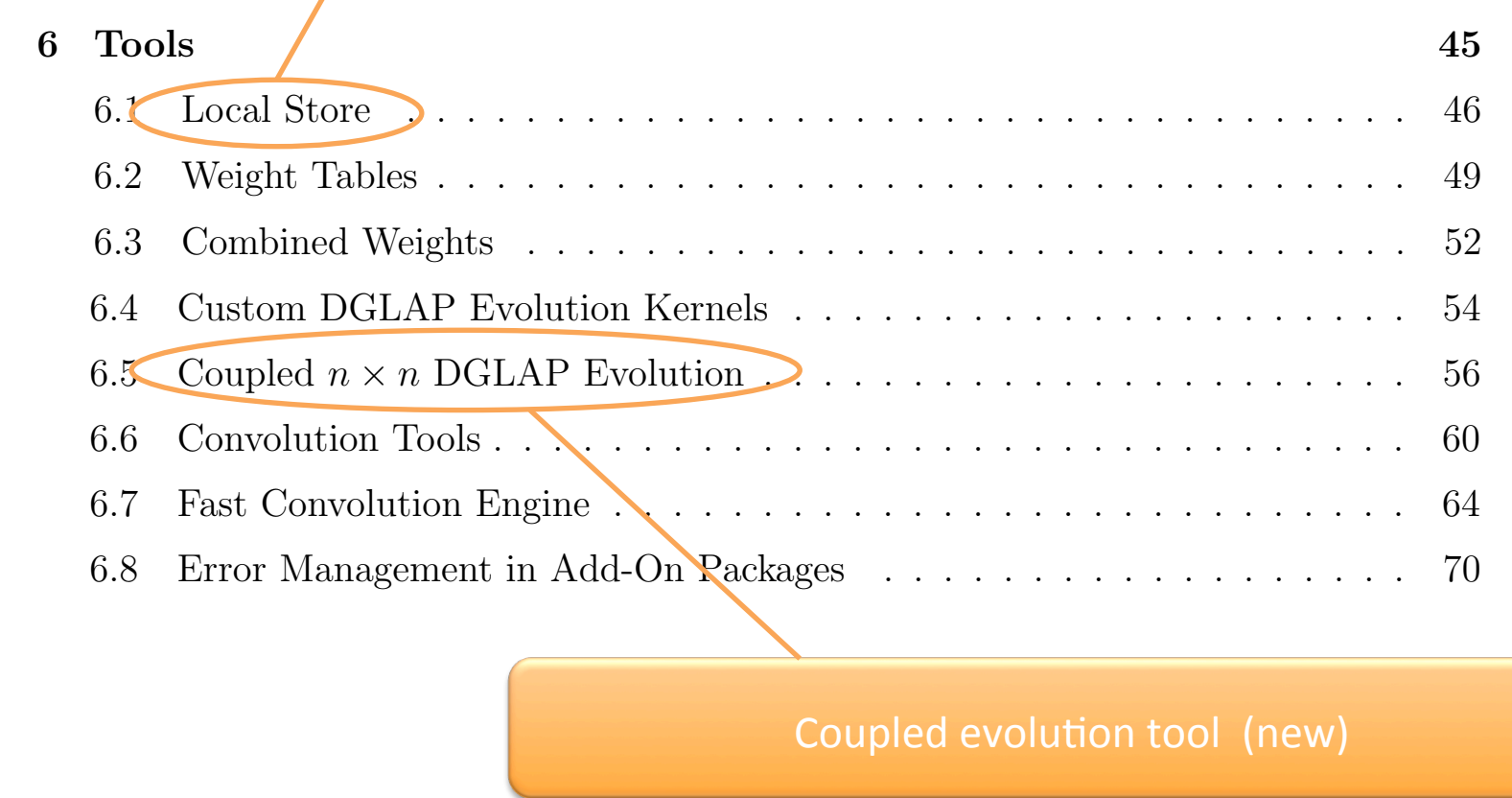

## Memory management

- Partition a local store w (nwords)
- Create tables of weights, pdfs (new) and  $\alpha$  (new)

$$
\texttt{call MARKETAB}\left\{\begin{array}{l} w(x),\ w(x,n_f),\ w(x,\mu^2),\ w(x,\mu^2,n_f)\\ f(x,\mu^2)\\ \alpha(\mu^2)\end{array}\right.
$$

• Can organise tables into sets (new)

## QCDNUM internal memory layout

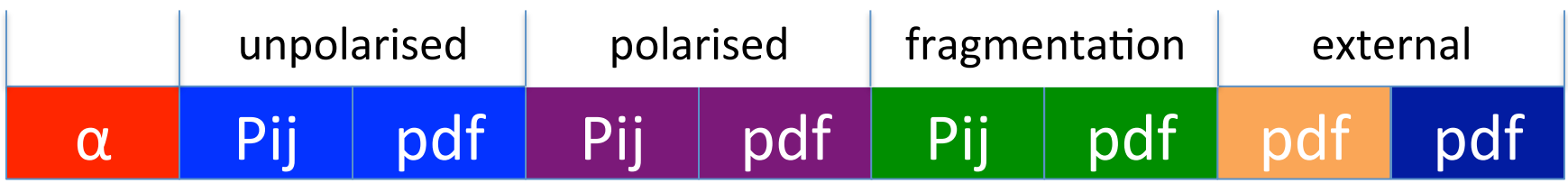

### Another possible memory layout

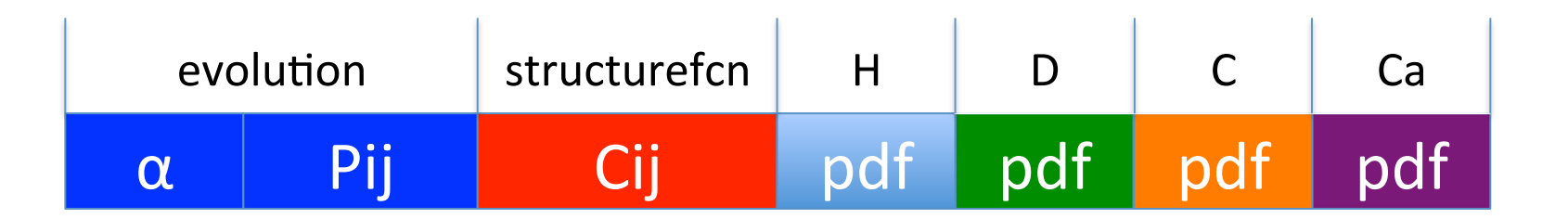

## New evolution tool

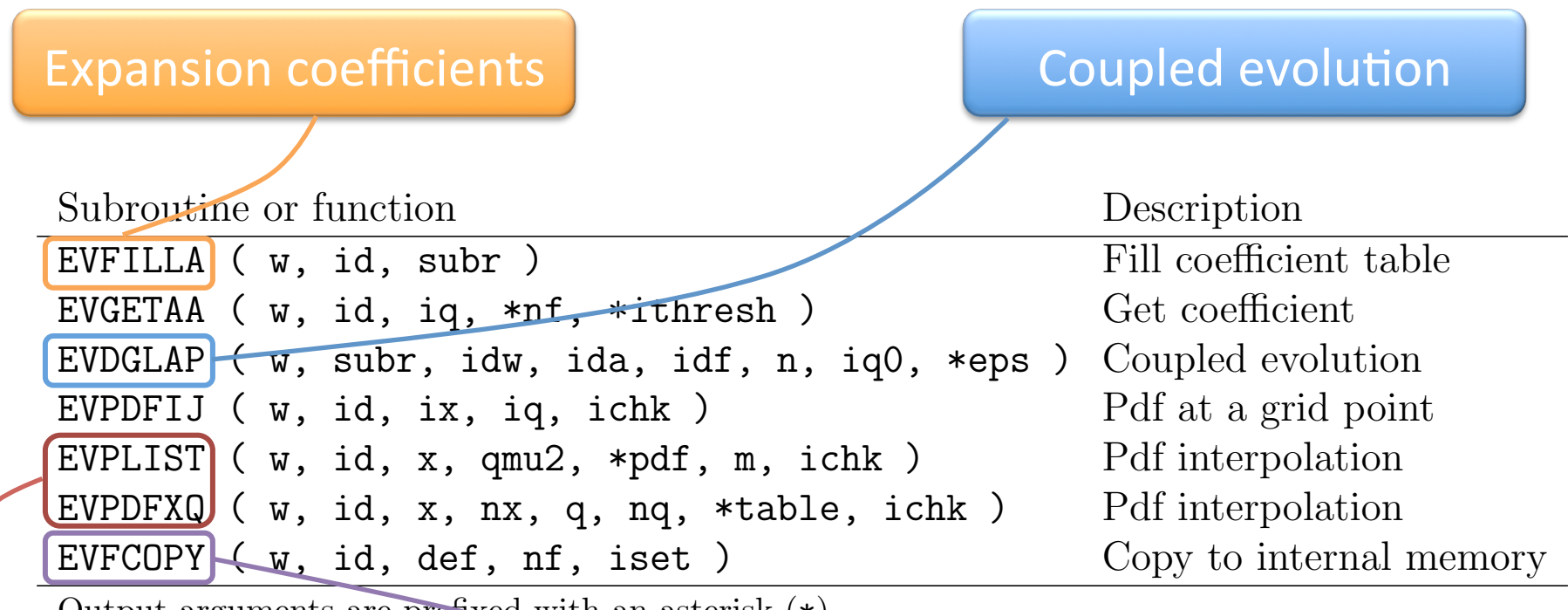

Output arguments are prefixed with an asterisk (\*).

#### The routines of a local store when a local store when the *n* a new *n* weight on a new *n* weight a local store when the *n* internal memory is tables, tables of expansion coecients, and also the *n* pdf tables. After partitioning

# Joblist

 $\checkmark$  Coupled evolution routine (FFNS, forward only)

- **V** New memory layout
- Upgrade internal memory (in progress)
- User interface (evdglap)
- First beta release 17-01-0b
- Backward evolution, VFNS
- $V$  Updated write-up

## Outlook

No showstoppers up to now

Tedious development because I want to keep all existing user interfaces backward compatible

#### Slow progress in baby-steps to not break the code and loose control